# **Databáze na webu Národní knihovny v Praze**

## **http://www.nkp.cz**

PhDr. Martina Machátová Moravská zemská knihovna v Brně Tel.: 541 646 170 E-mail: [machat@mzk.cz](mailto:machat@mzk.cz)

Aktualizace: 11. října 2016

## **Národní knihovna v Praze**

### www.nkp.cz

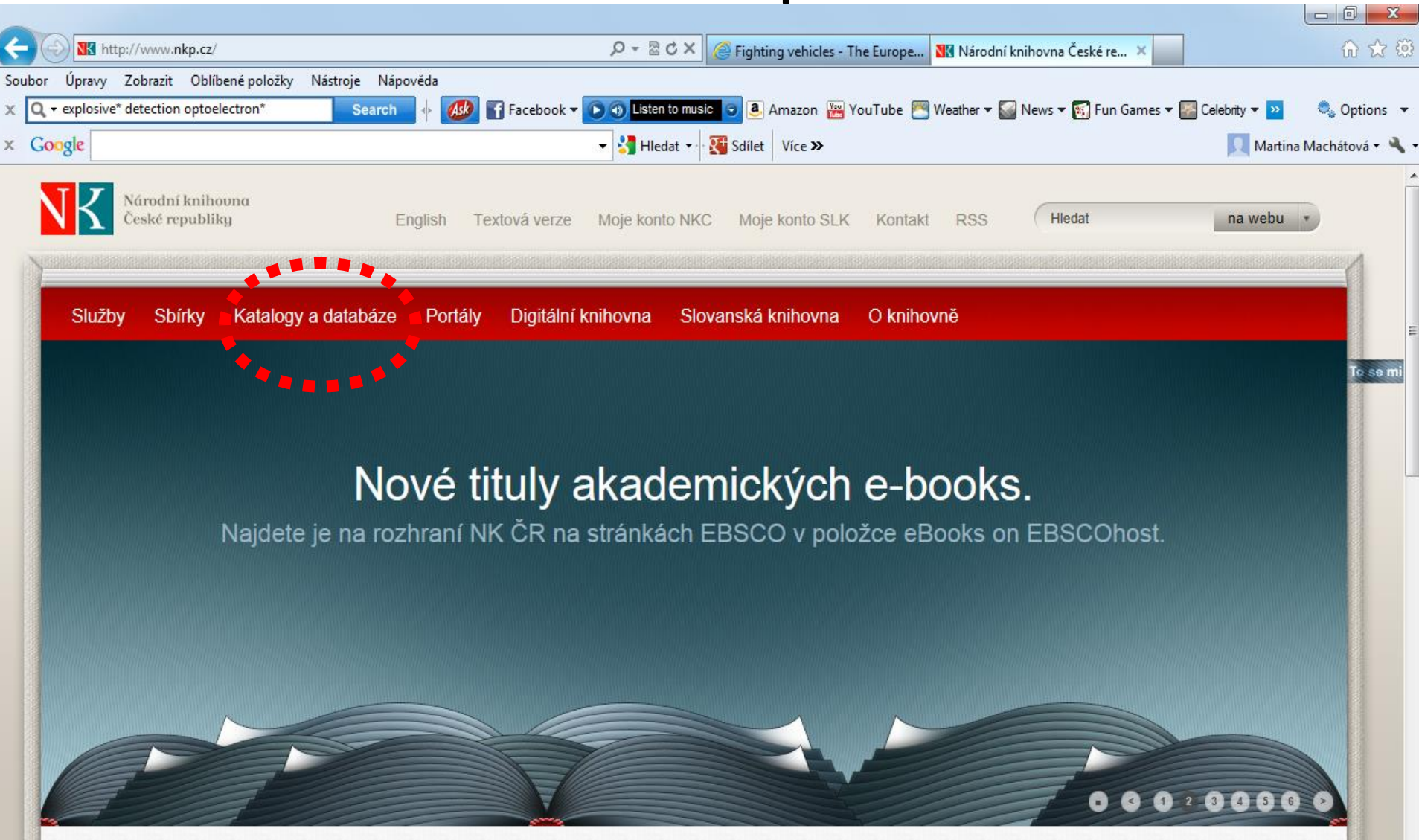

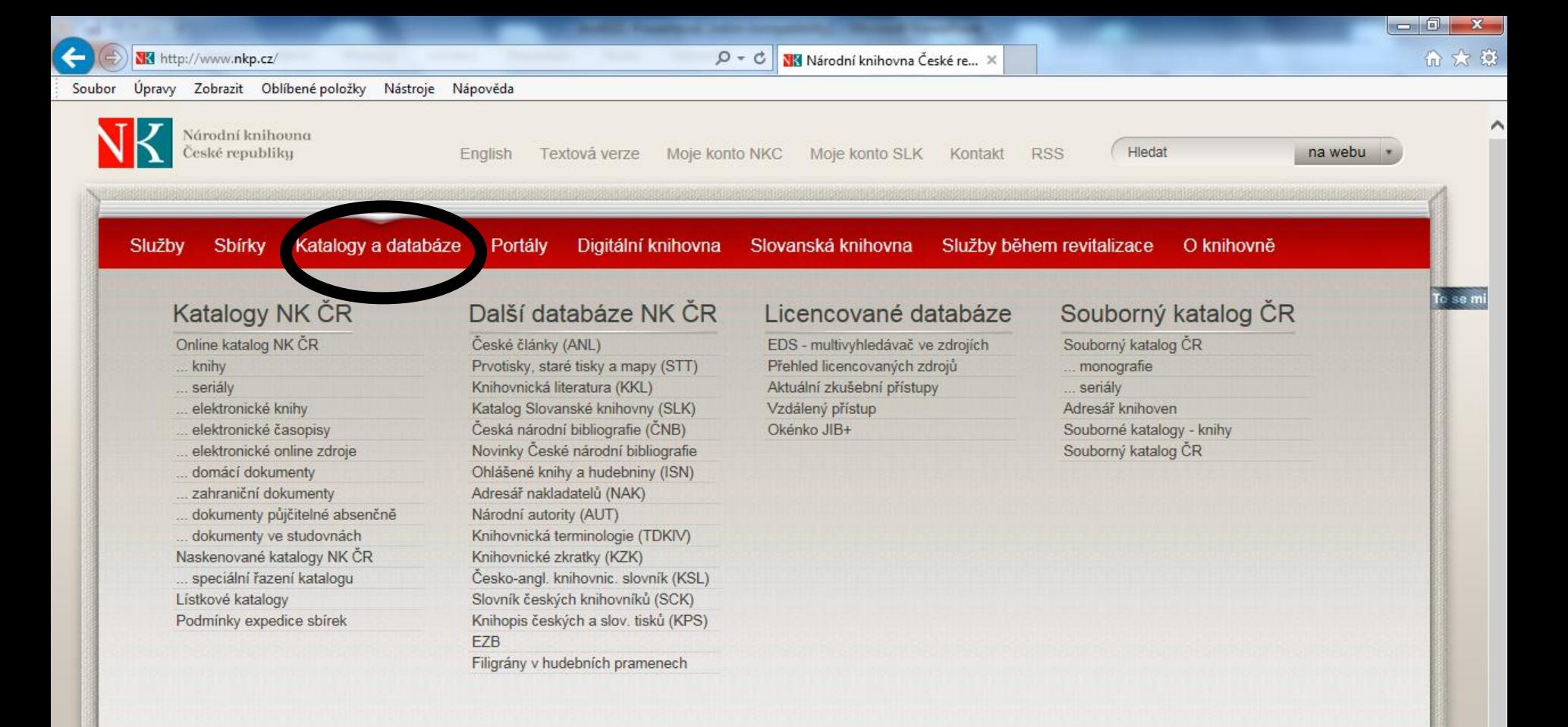

#### Můj Ázerbajdžán

Výstava pořádaná velvyslanectvím Ázerbajdžánské republiky v ČR představí bohatství kulturních tradic i současnou kulturu navazující na perské a osmanské kořeny.

#### Koncert v Zrcadlové kapli Klementina

29. června od 19 hod. proběhne v Zrcadlové kapli Klementina koncert OSTRAK MODE and Petr Randula - vystoupení k 300. výročí narození výročí Josepha Steplinga.

#### Romský holocaust v Lotyšsku

Výstava pořádaná ve spolupráci s Velvyslanectvím Lotyšské republiky v ČR přibližuje pohnuté osudy Romů během 2. světové války na území Lotyšska - od 9.6. 2016.

## **Národní knihovna v Praze**

#### Přehled databází

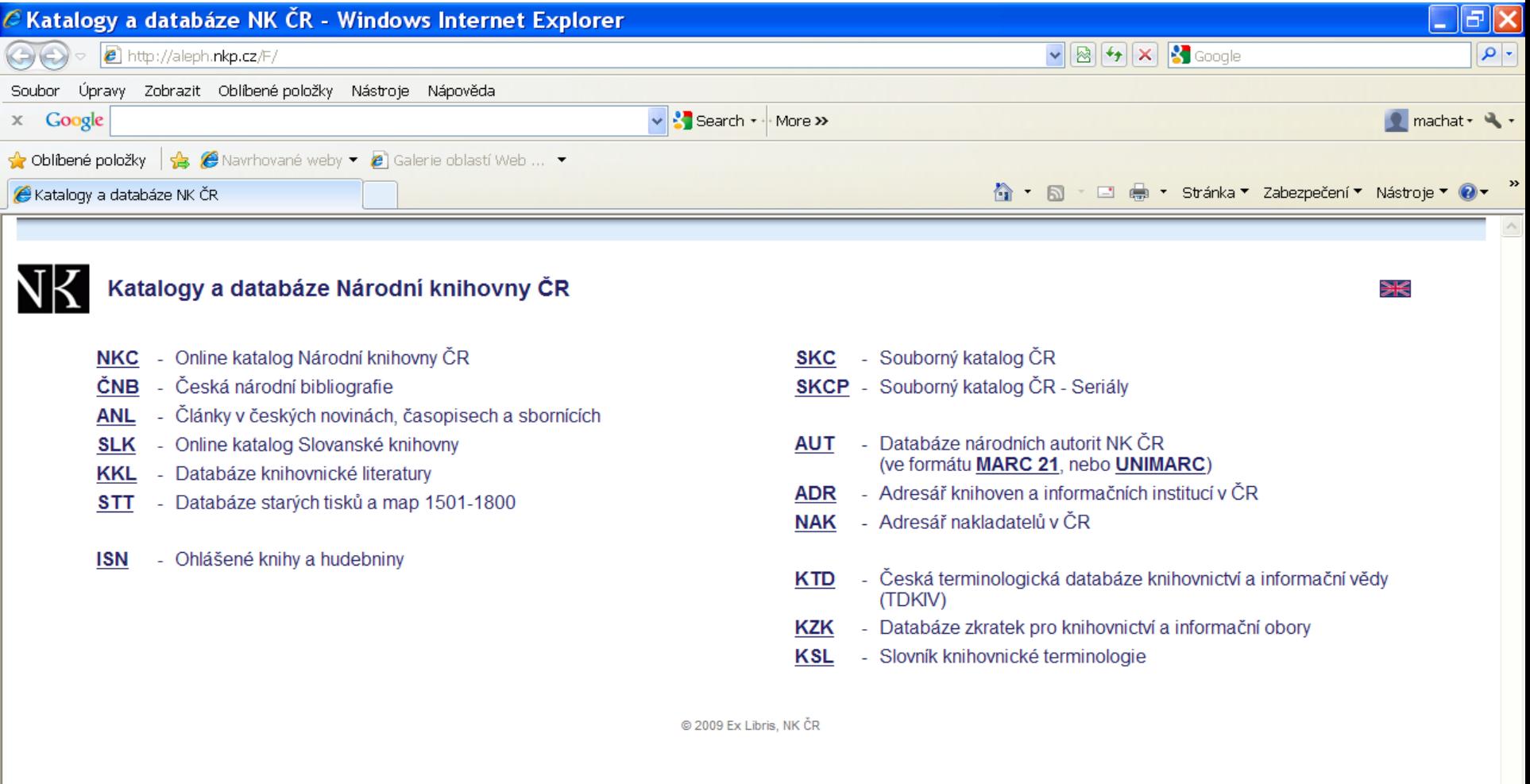

# **Databáze Národní knihovny**

Vyhledávací možnosti

- Pro pravostranné rozšíření lze použít hvězdičku i otazník jako náhradu za 0 – neomezené množství znaků.
- Lze používat booleovské operátory AND, OR a NOT. Při kombinaci dvou a více různých operátorů je nutné používat vyhledávání CCL.

 Základní vyhledávací maska nepodporuje dotazy s více různými operátory.

- Nové vyhledávací rozhraní v bázích Národní knihovny: <http://new.caslin.cz/> Není vhodné pro dotazy s dvěma a více různými booleovskými operátory. Výsledky hledání se objeví v systému ALEPH.
- EBSCO Discovery Service EDS multivyhledavač:

<http://eds.b.ebscohost.com/eds/search/basic?sid=e4b791c2-12aa-45bc-a652-87ba76212e7c%40sessionmgr104&vid=0&hid=126>

# **Souborný katalog ČR (CASLIN)**

• **[http://aleph.nkp.cz/F/?func=file&file\\_name=find-b&local\\_base=skc](http://aleph.nkp.cz/F/?func=file&file_name=find-b&local_base=skc)**

• Obsahuje 6,4 mil. záznamů o dokumentech ve fondech českých knihoven a institucí.

# **Souborný katalog ČR (CASLIN)**

### Vyhledávání

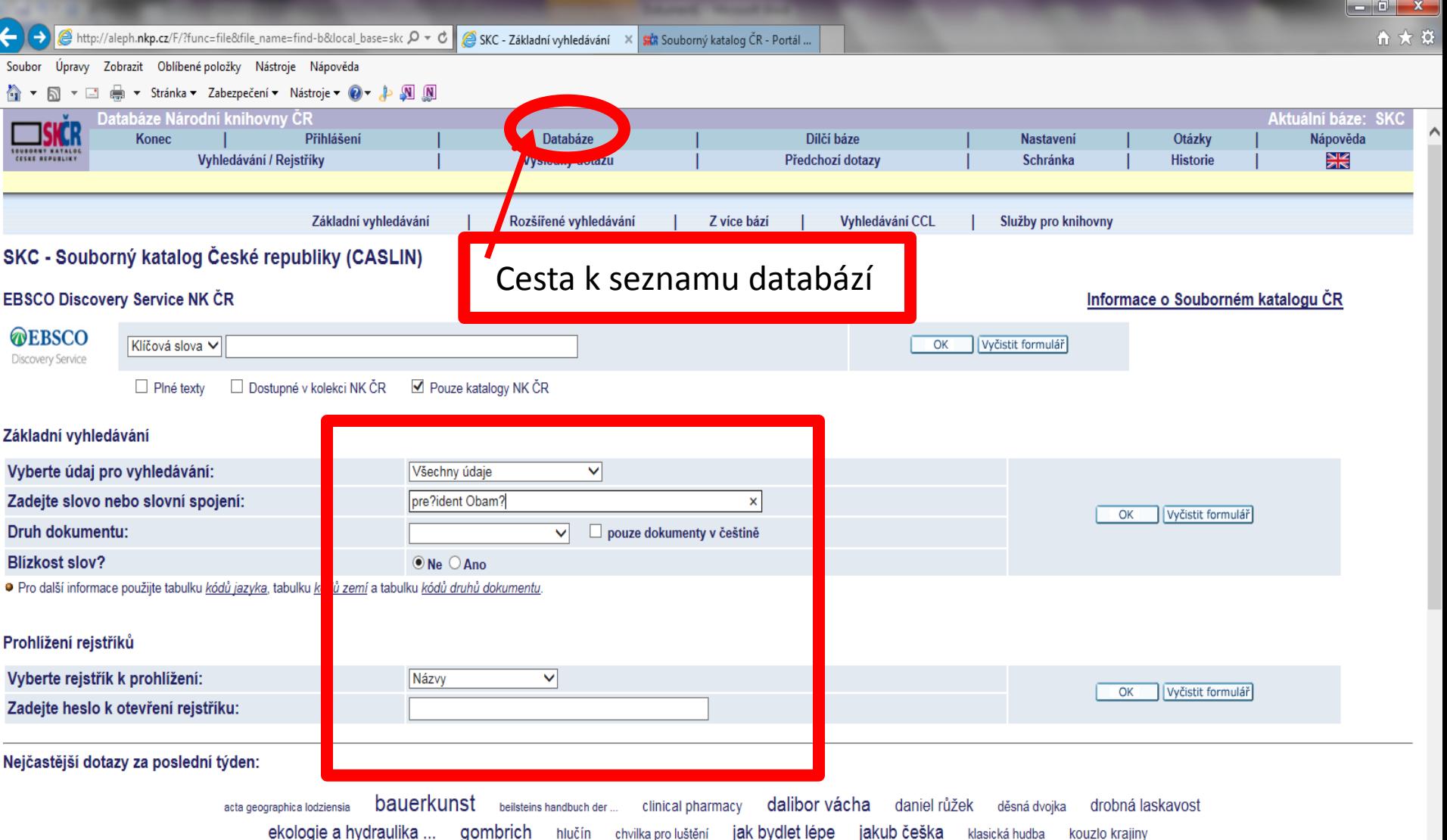

kryštůfek františek milostné komplikace místní noviny podbezdězí moravští židé v době ... najnowsze dzieje polski

# **Souborný katalog ČR**

#### Výsledky

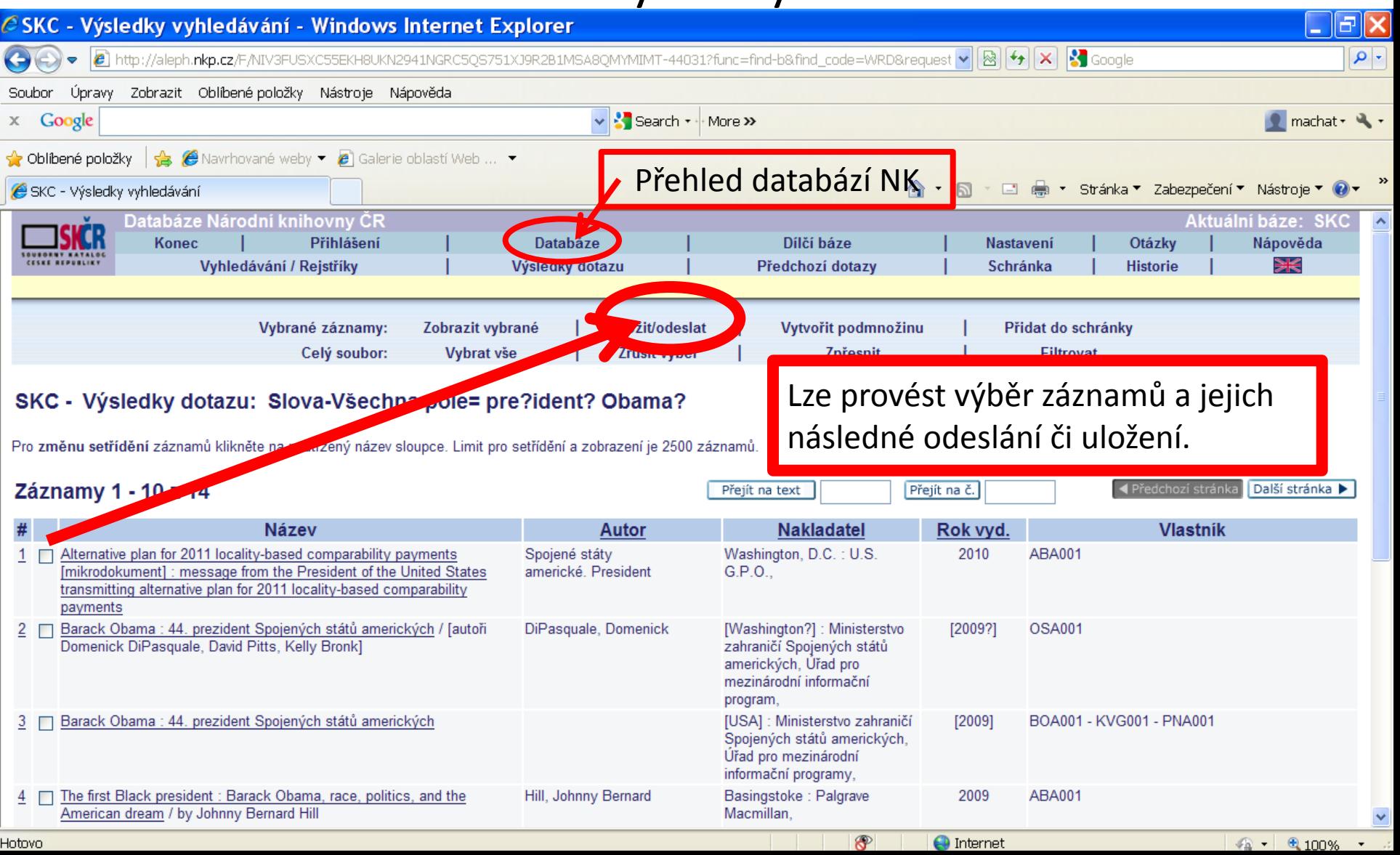

# **Souborný katalog ČR**

### Práce s vybranými záznamy

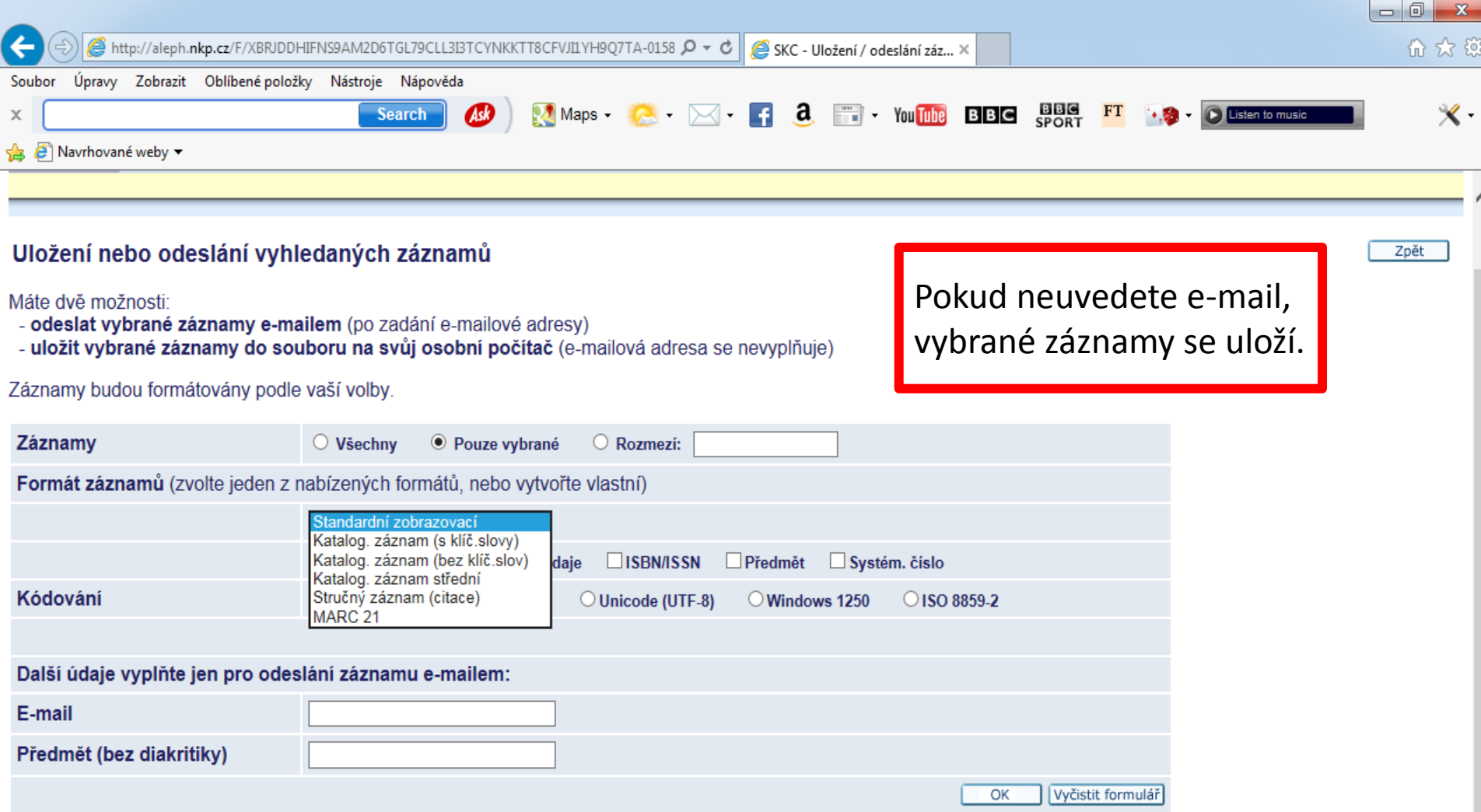

# **Souborný katalog ČR**

#### Záznam

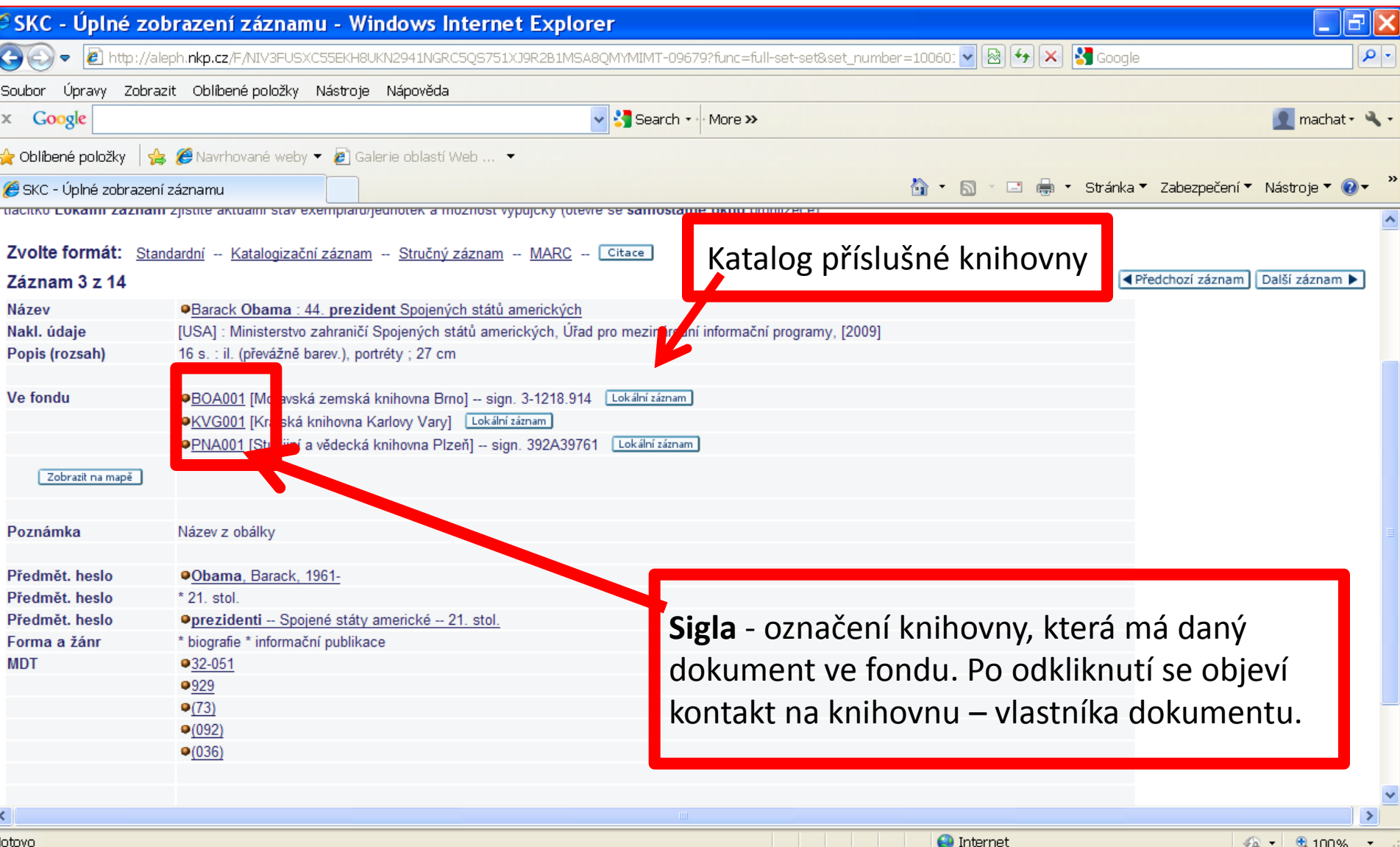

Hotovo

### Souborný katalog – vyhledávání CCL

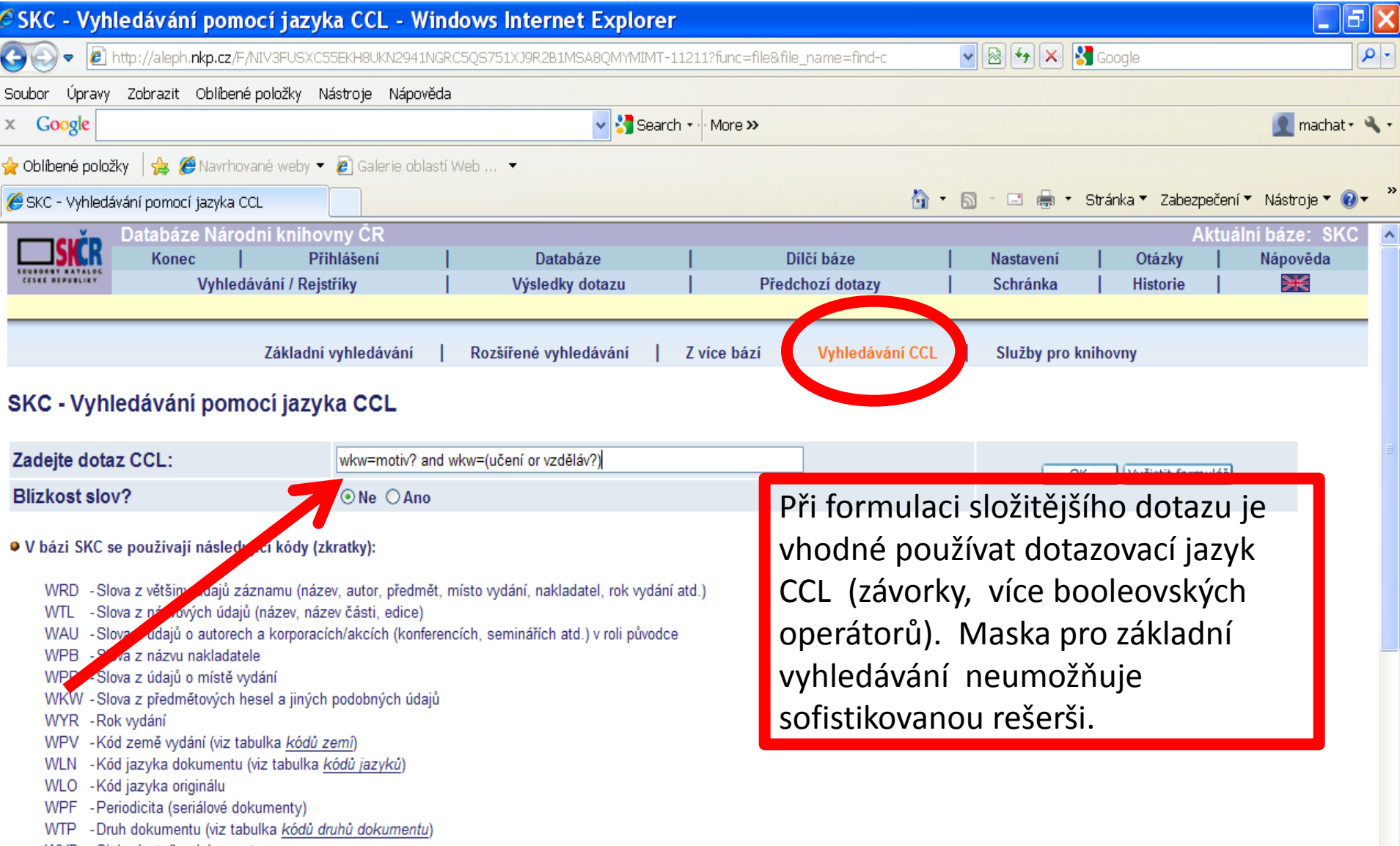

WVD - Sigla vlastníka dokumentu

### **ALEPH – vyhledávání CCL** Příklady dotazů

- wkw=(sestr\* or sester\* or ošetřov\*) and wkw=(inten?iv\* or urgent\* or kritic\*)
- wkw=(opotřeb? or únav?) and wkw=(test? or zkouš?) and wkw=ocel?
- wkw hledání z předmětových hesel a jiných podobných údajů

• motiv? and (učení or vzděl?) Hledání probíhá ve všech slovech (viz wrd).

### **Souborný katalog ČR - SKC EBSCO Discovery Service**

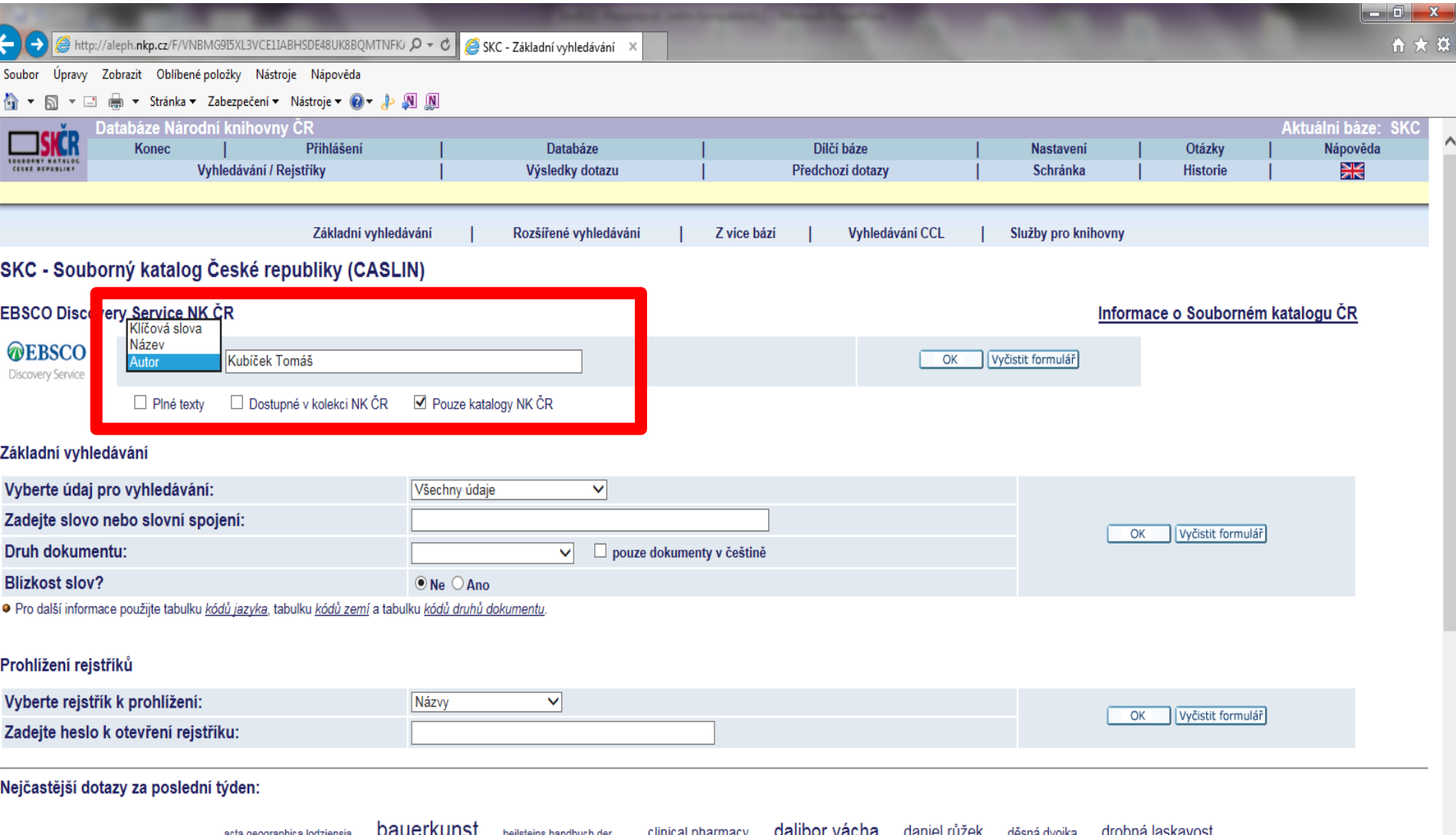

ekologie a hydraulika ... gombrich hlučín chvilka pro luštění jak bydlet lépe jakub češka klasická hudba kouzlo krajiny kryštůfek františek milostné komplikace místní noviny podbezdězí moravští židé v době ... najnowsze dzieje polski

## **SKC - EBSCO Discovery Service**

#### Výsledky

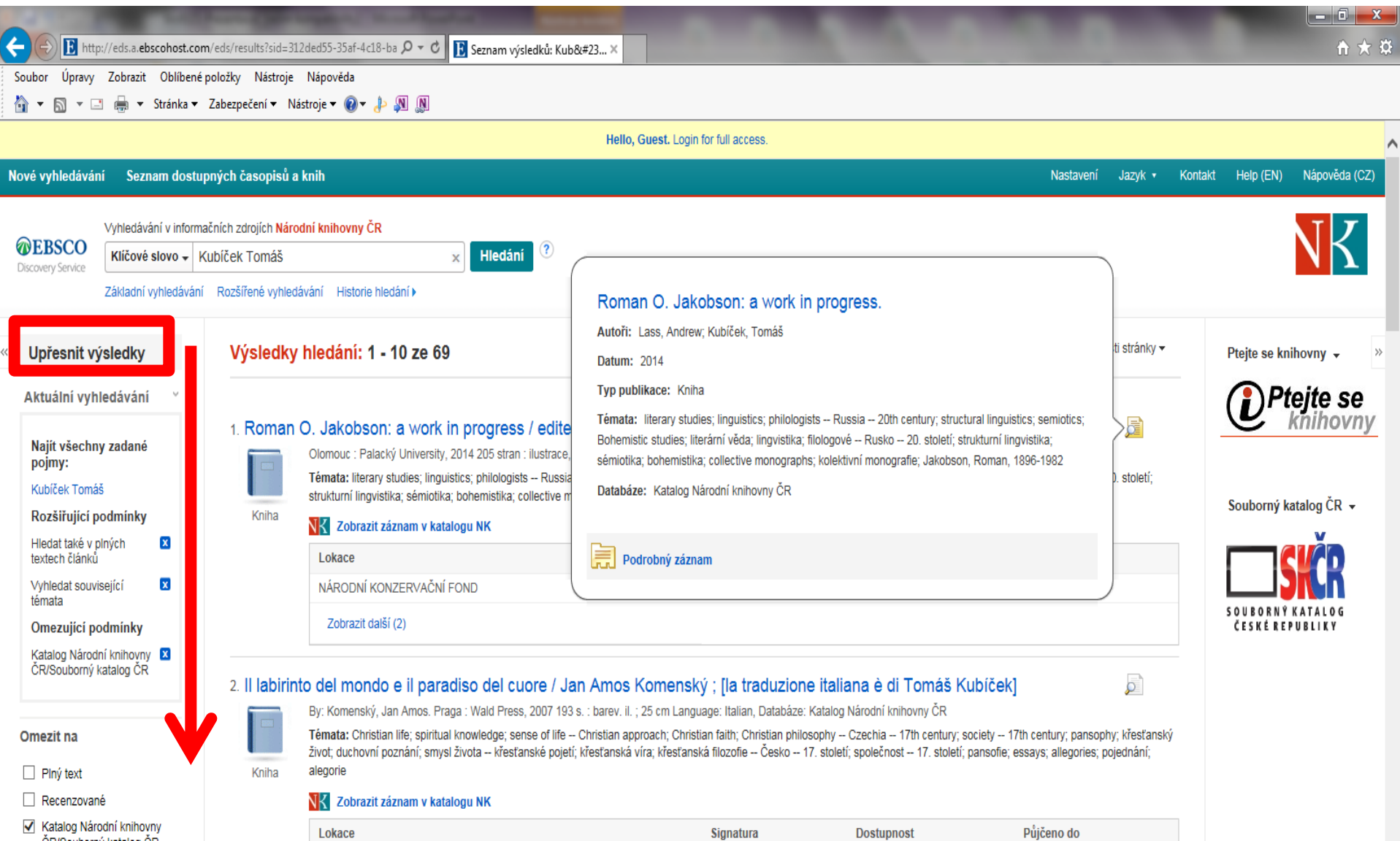

### **SKC - EBSCO Discovery Service**

#### Rozšířené vyhledávání

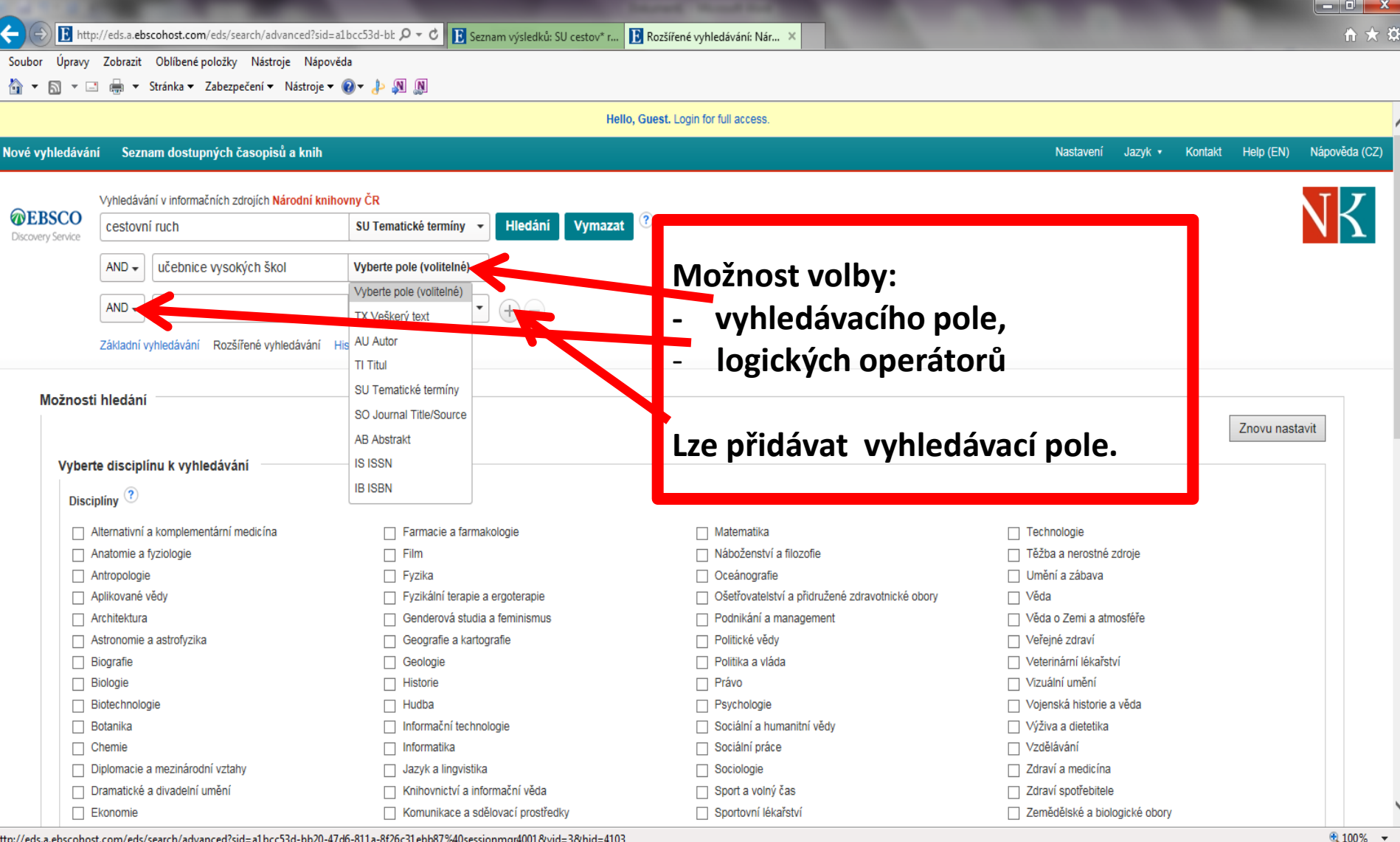

# **SKC - EBSCO Discovery Service**

#### Bibliografický záznam

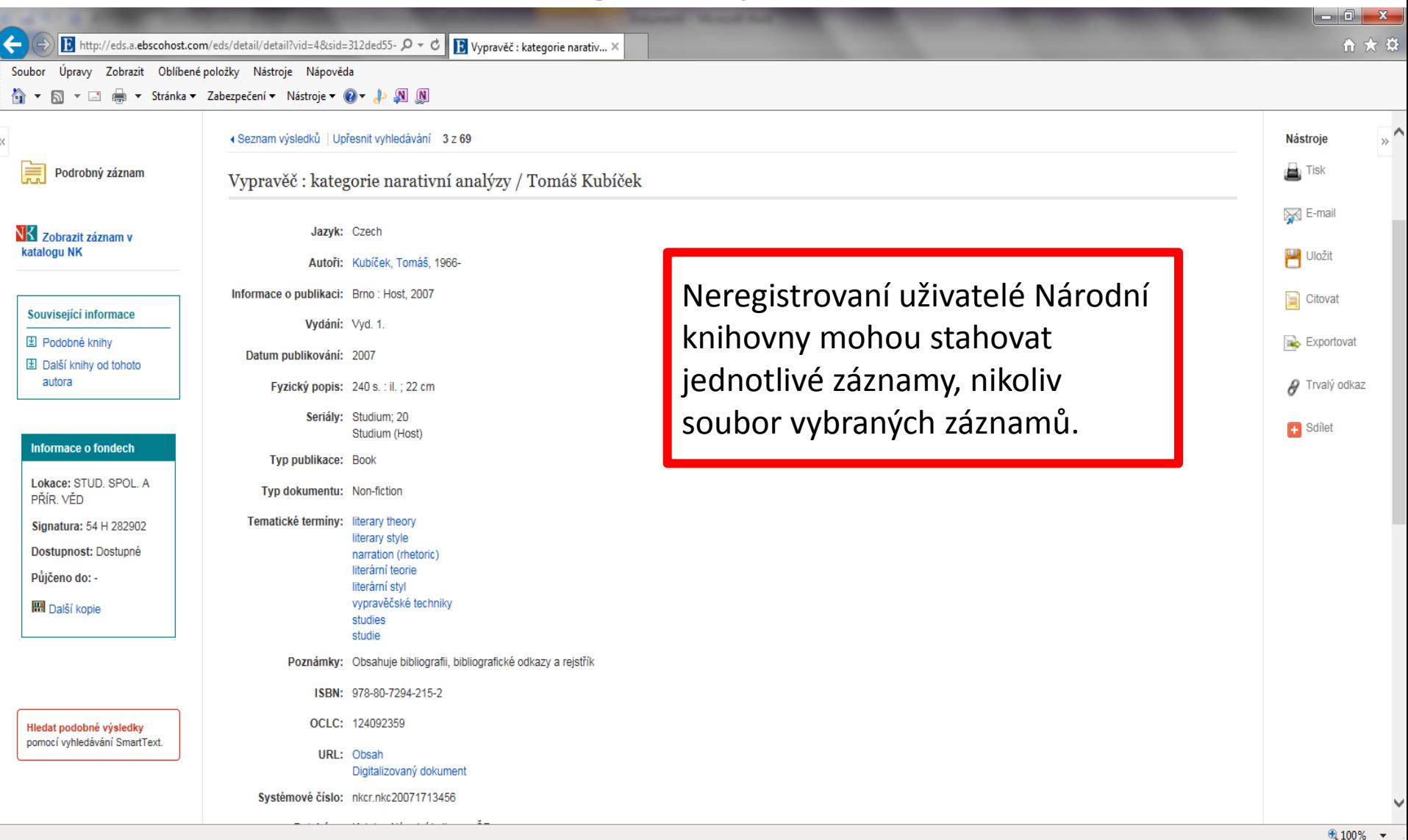

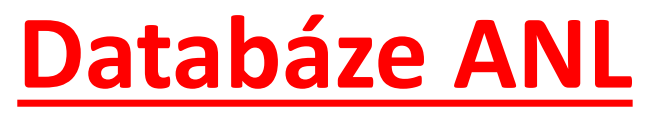

**http://aleph22.nkp.cz/F/?func=file&file\_name=find-b&local\_base=anl**

- Obsahuje výběrově bibliografické záznamy z některých novin, časopisů a konferenčních sborníků vydávaných na území ČR od r. 1991.
- Asi 296 000 záznamů obsahuje plný text, tj. 1/5 všech záznamů.
- V r. 2015 bylo excerpován 220 titulů.

### **ANL** Základní vyhledávání

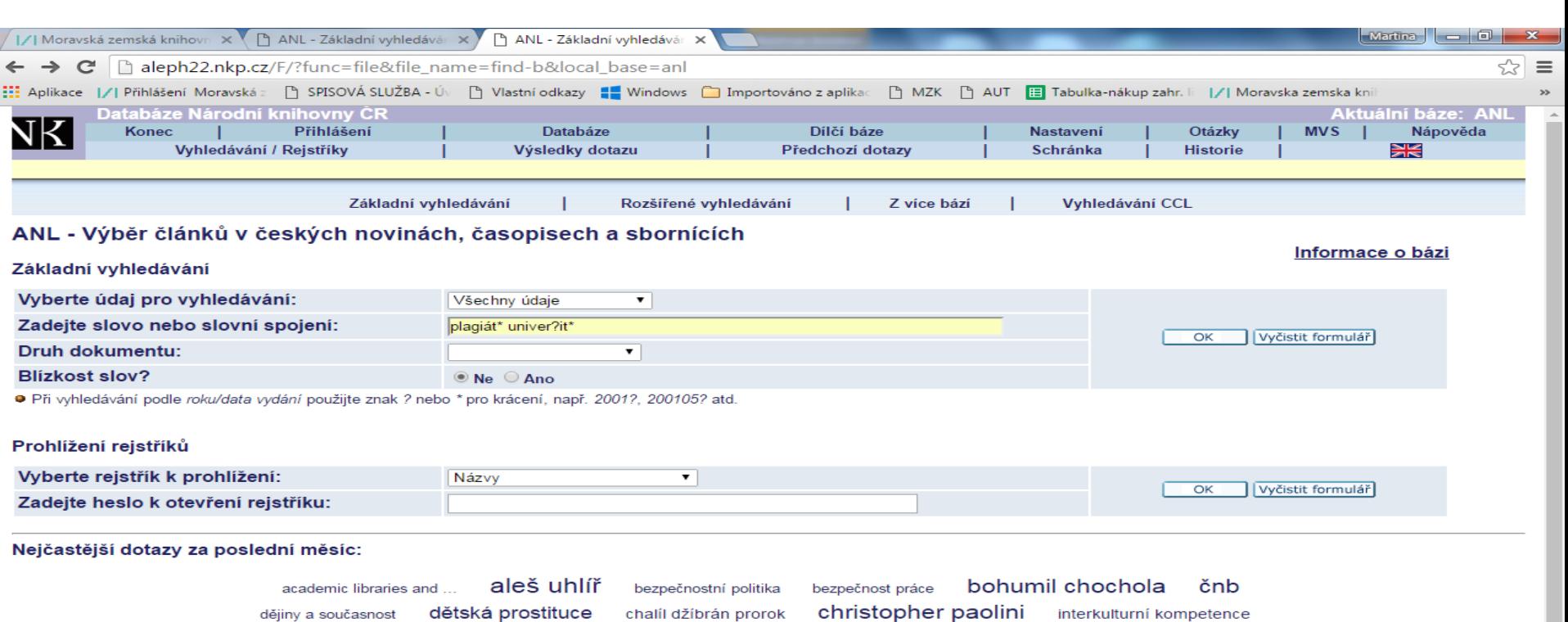

jaroslav foglar ladislav rusek interkulturní sociální klára goldstein jan zábrana jan zábrana labyrint revue lev prchala markéta hejkalová měnová reforma 1953 politická ekonomie nirvana petr andreas rozvoj finanční gramotnosti utopie spanger thom and putin hodina tolkien vašíčková pavla vily chrudimska volný čas zlín festival žítkovské bohyně

#### Základní nápověda k vyhledávání:

● Nezáleží na tom, zda použijete velká nebo malá písmena. V souladu s ČSN 976030 jsou za samostatná považována písmena č,ř,š,ž, ostatní písmena s diakritikou lze zapisovat i bez diakritiky (t.j. zápisem capek se vyhledá capek i cápek, ale nikoli čapek). Cizí ženská příjmení je třeba zadávat v původní podobě, tj. bez koncovky "-ová"

· Všechny údaje zahrnují slova z názvu, jména autorů a dalších původců, místo vydání, nakladatele, rok vydání, klíčová slova (předmět dokumentu). Slova se zapisují vedle sebe bez ohledu na druh údaje. Pro vyhledávání podle dalších údajů (např. IŠBN/ISSN, kód země vydání, kód jazyka atd.) si můžete vybrat z nabídky v menu.

· Pro krácení (zleva i zprava) se používá znak ? nebo \* (např. zadáním geolog? se vyhledají záznamy, které obsahují slova geolog, geologie, geologick, geologický atd.). Znak ? slouží i jako zástupný znak, např. pro nalezení slov v různých pravopisech (pre?ident vyhledá jak záznamy se slovem president, tak prezident). Při vyhledávání je možno také použít logické operátory AND, OR a NOT. Označením Ano pro Blízkost slov? se vyhledají pouze záznamy, kde jsou zadaná slova vedle sebe v příslušném pořadí.

· Pro otevření rejstříku není třeba zadávat celá hesla, ale znaky pro krácení se nepoužívají. Kliknutím na heslo v rejstříku zobrazíte připojené záznamy. Kliknutím na autoritní záznam u příslušného hesla zobrazíte

### **ANL**

### Rozšířené vyhledávání

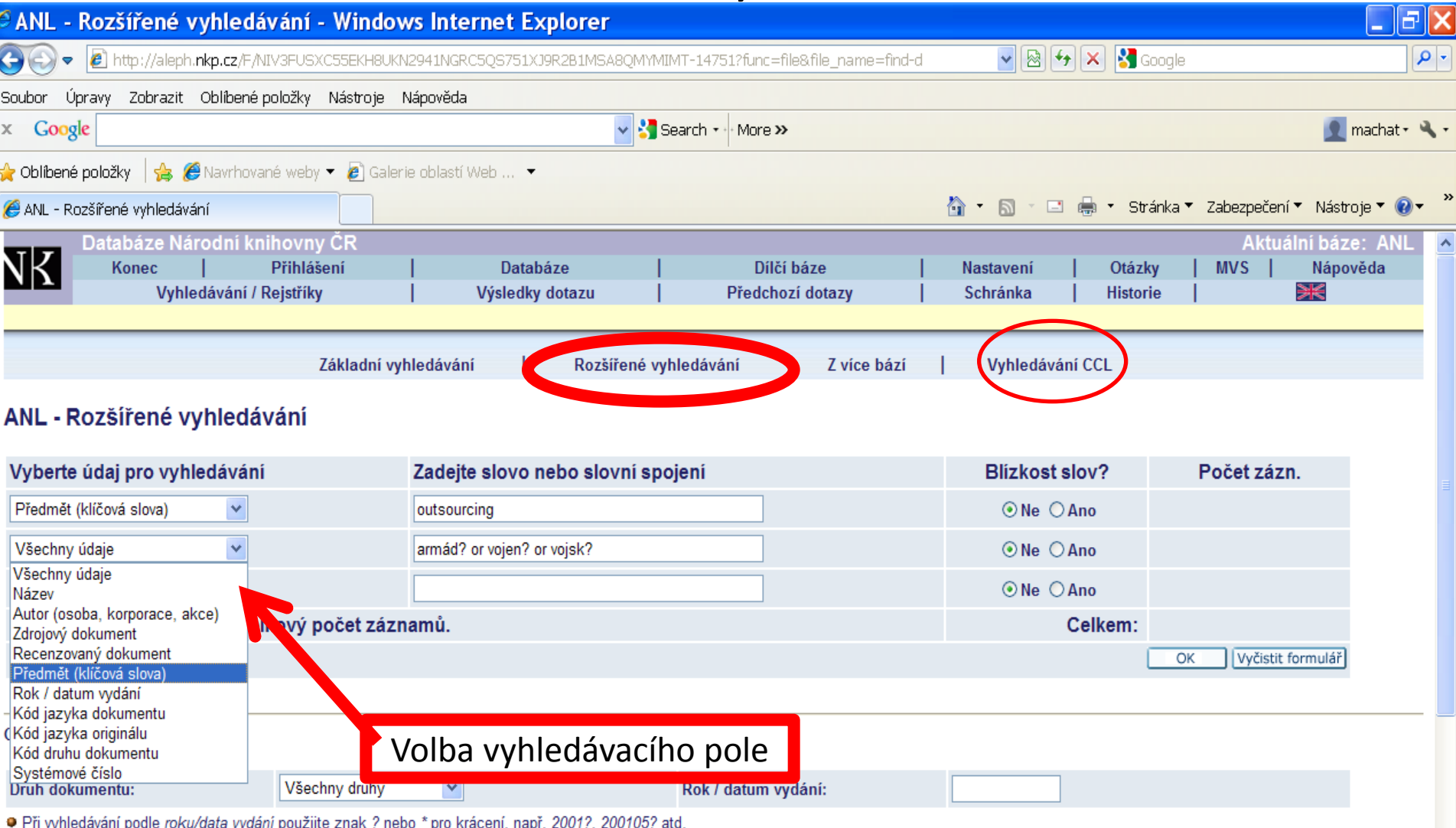

### **ANL**

#### Výsledky

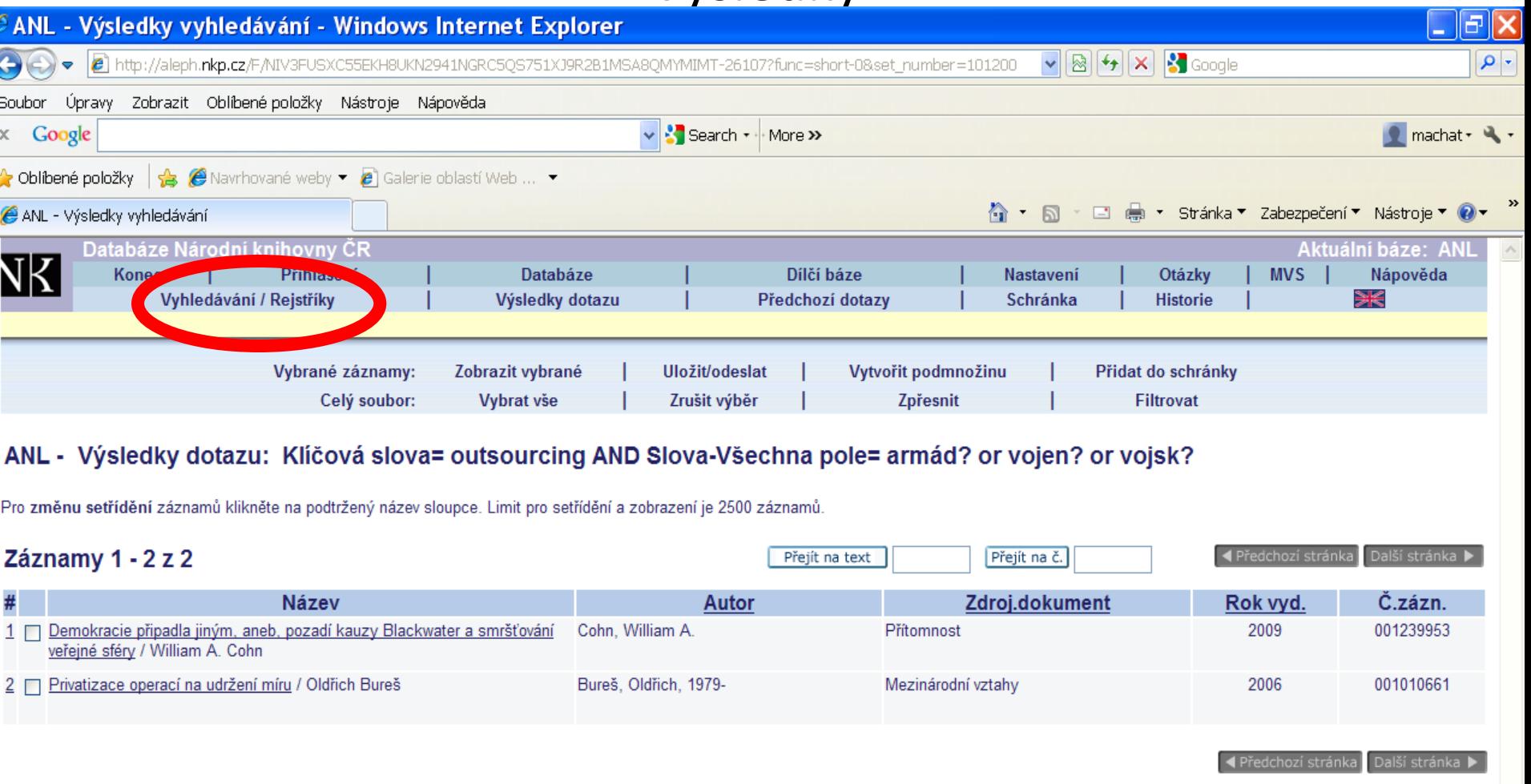

Návrat do vyhledávací masky

¢

@ 2009 Ex Libris, NK ČR

### **ANL**

### Bibliografický záznam

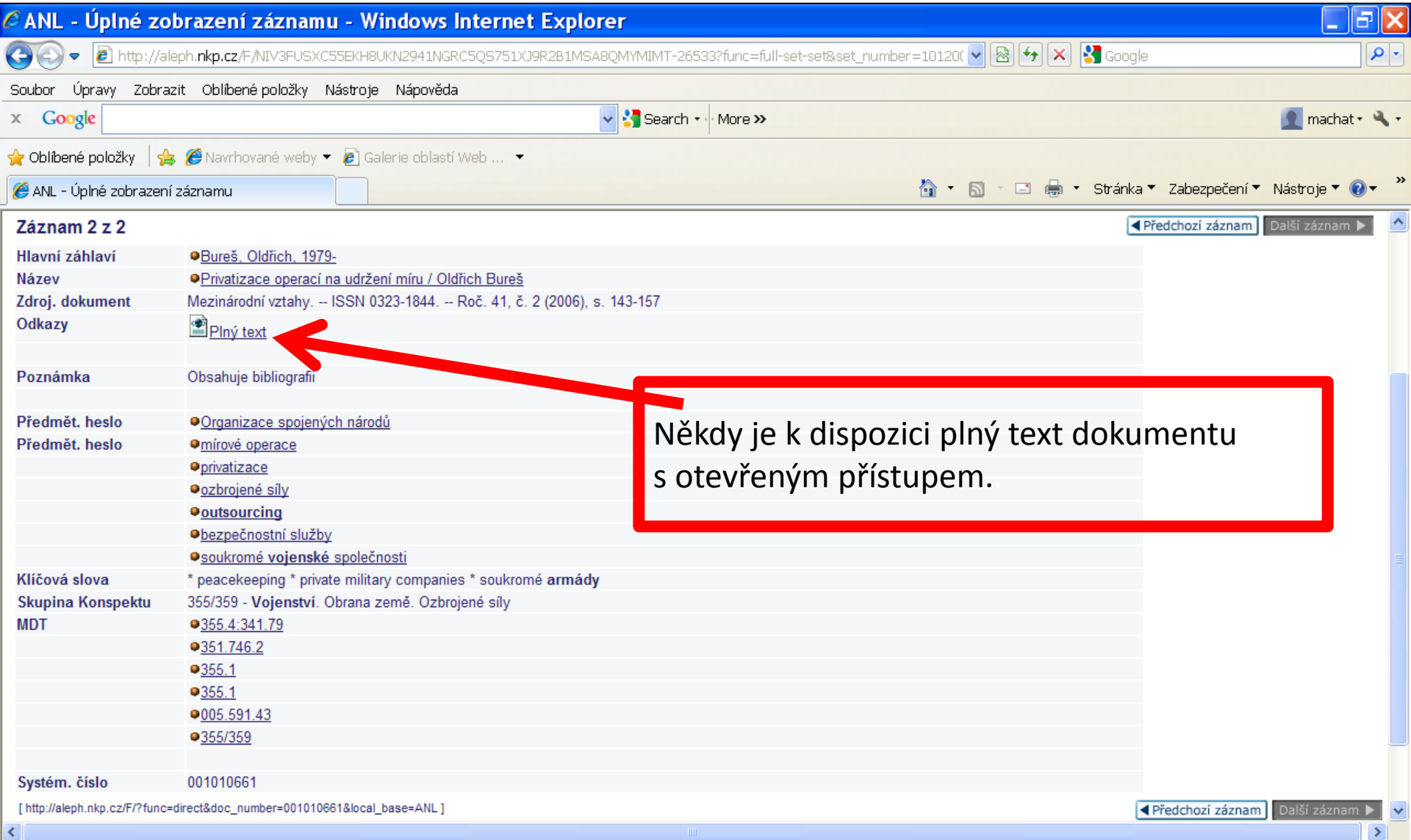

# **Česká národní bibliografie**

• http://sigma.nkp.cz/F/?func=file&file name=fi [nd-a&local\\_base=cnb](http://sigma.nkp.cz/F/?func=file&file_name=find-a&local_base=cnb)

• Databáze obsahuje bibliografické záznamy dokumentů, které byly vydány na území České republiky.

# **Česká národní bibliografie**

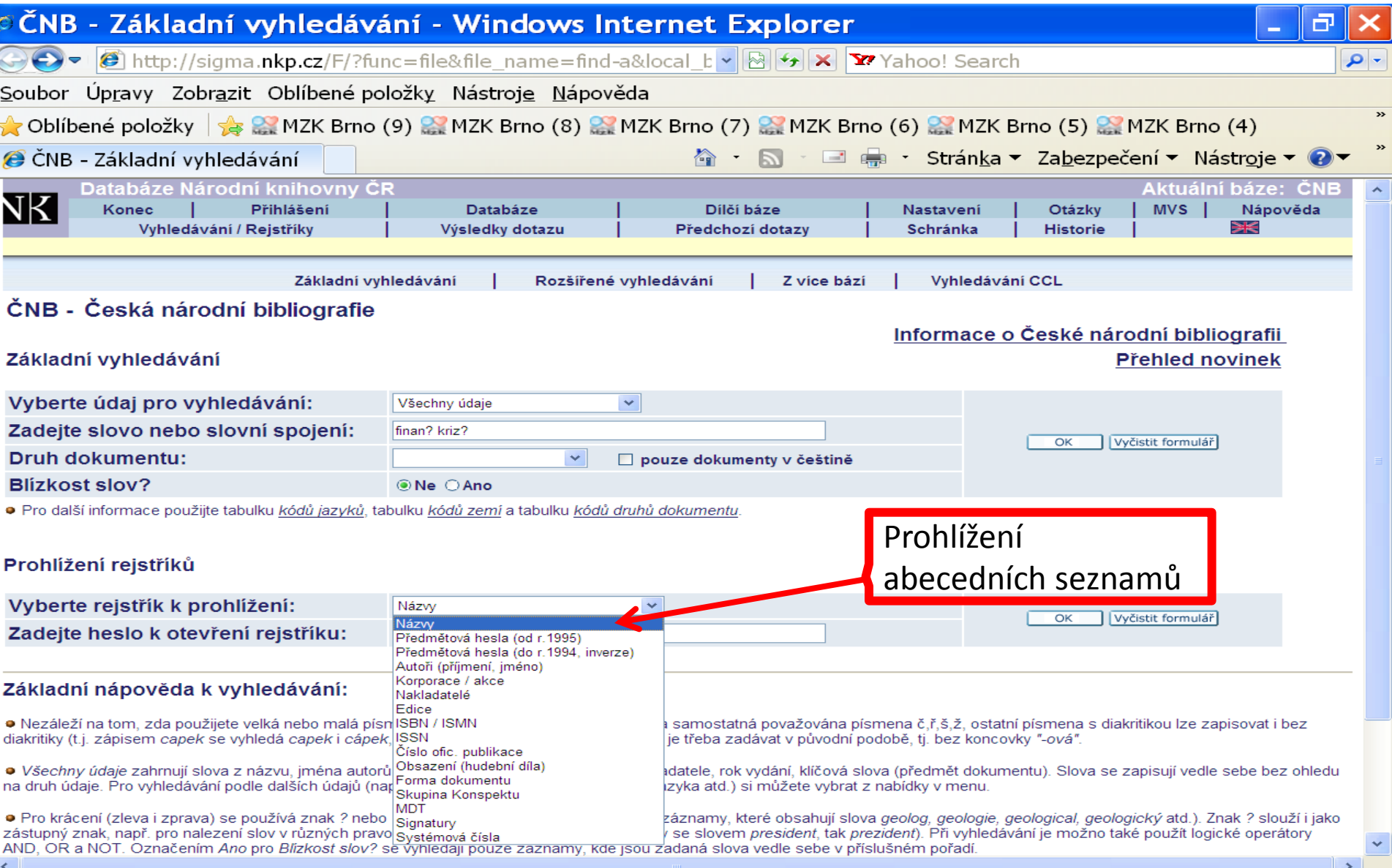

## **Vyhledávání z více bází současně**

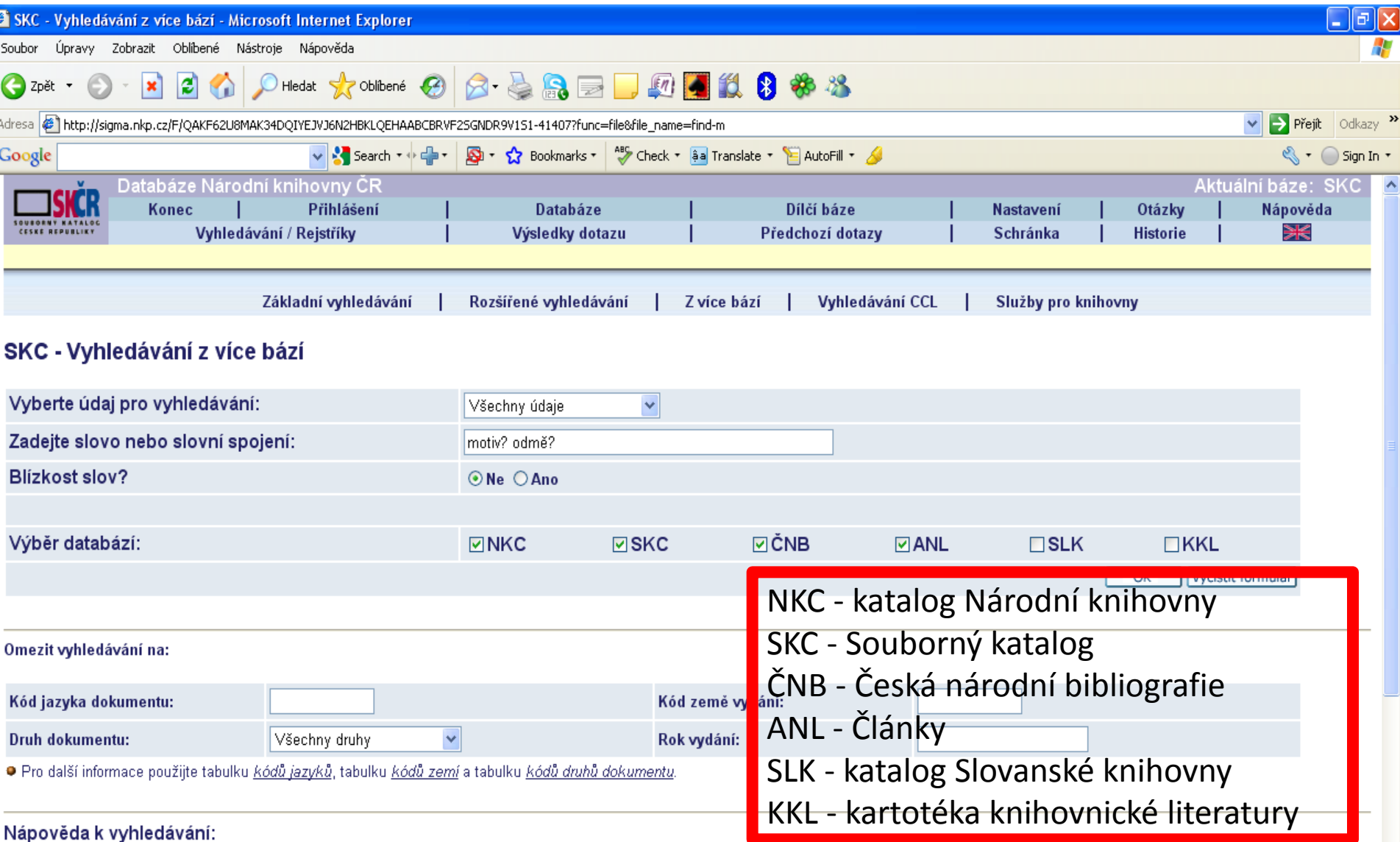

ia níemana čířčít, octotní níemana s diakritikou lza zanieovat i haz diakritiky (t.j. zánieam cana

# **Vyhledávání z více bází**

### Výsledky

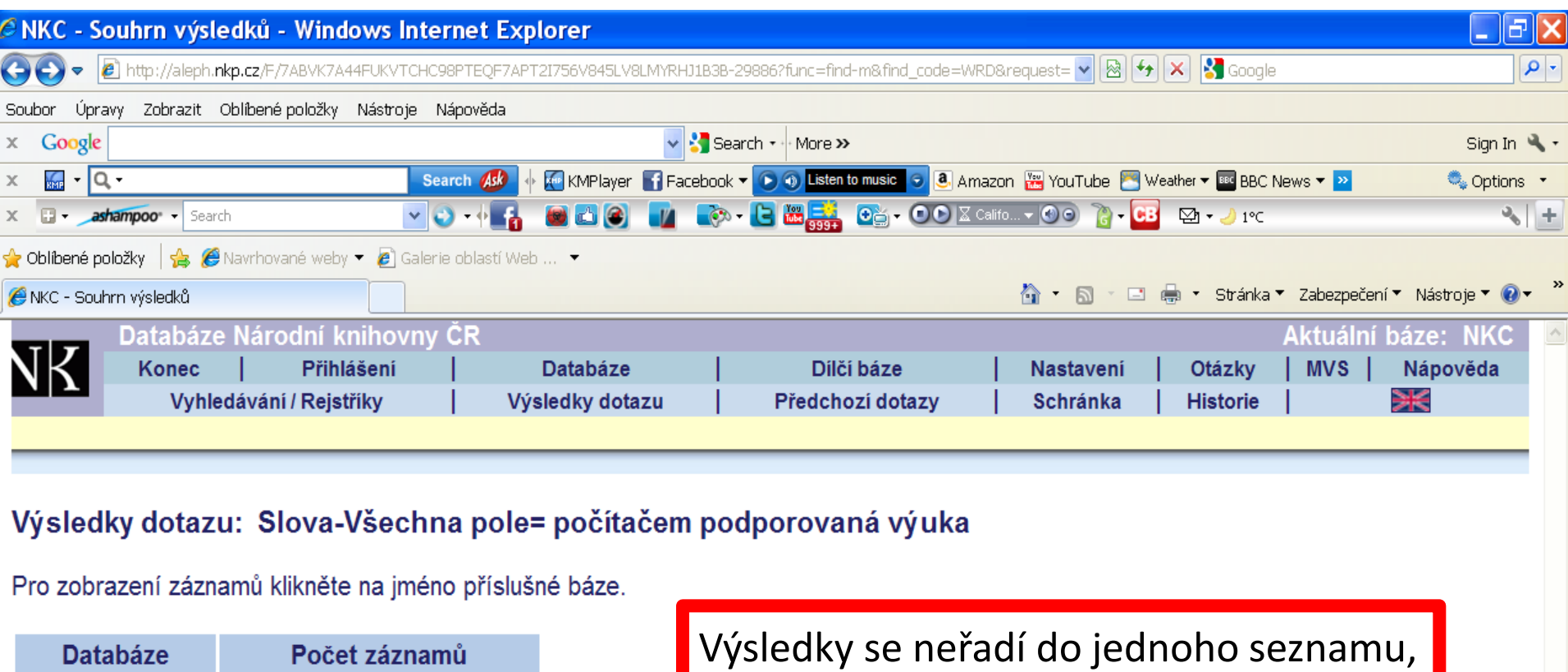

© 2009 Ex Libris, NK ČR

databází.

**ANL** 

ČNB

**SKC** 

**NKC** 

33

 $108$ 

378

127

prohlížejí se podle jednotlivých

# **EBSCO Discovery Service – EDS multivyhledavač**

- <http://eds.b.ebscohost.com/eds/search/basic?sid=e4b791c2-12aa-45bc-a652-87ba76212e7c%40sessionmgr104&vid=0&hid=126>
- Má význam zejména pro registrované uživatele Národní knihovny v Praze souběžné prohledávání databází NK i bází licencovaných NK.
- Plné texty u licencovaných bází jsou přístupné pouze uživatelům s platnou čtenářskou legitimací Národní knihovny.
- Neregistrovaní uživatelé nemohou stahovat výběr záznamů, ale každý záznam jednotlivě.

### **EBSCO Discovery Service**

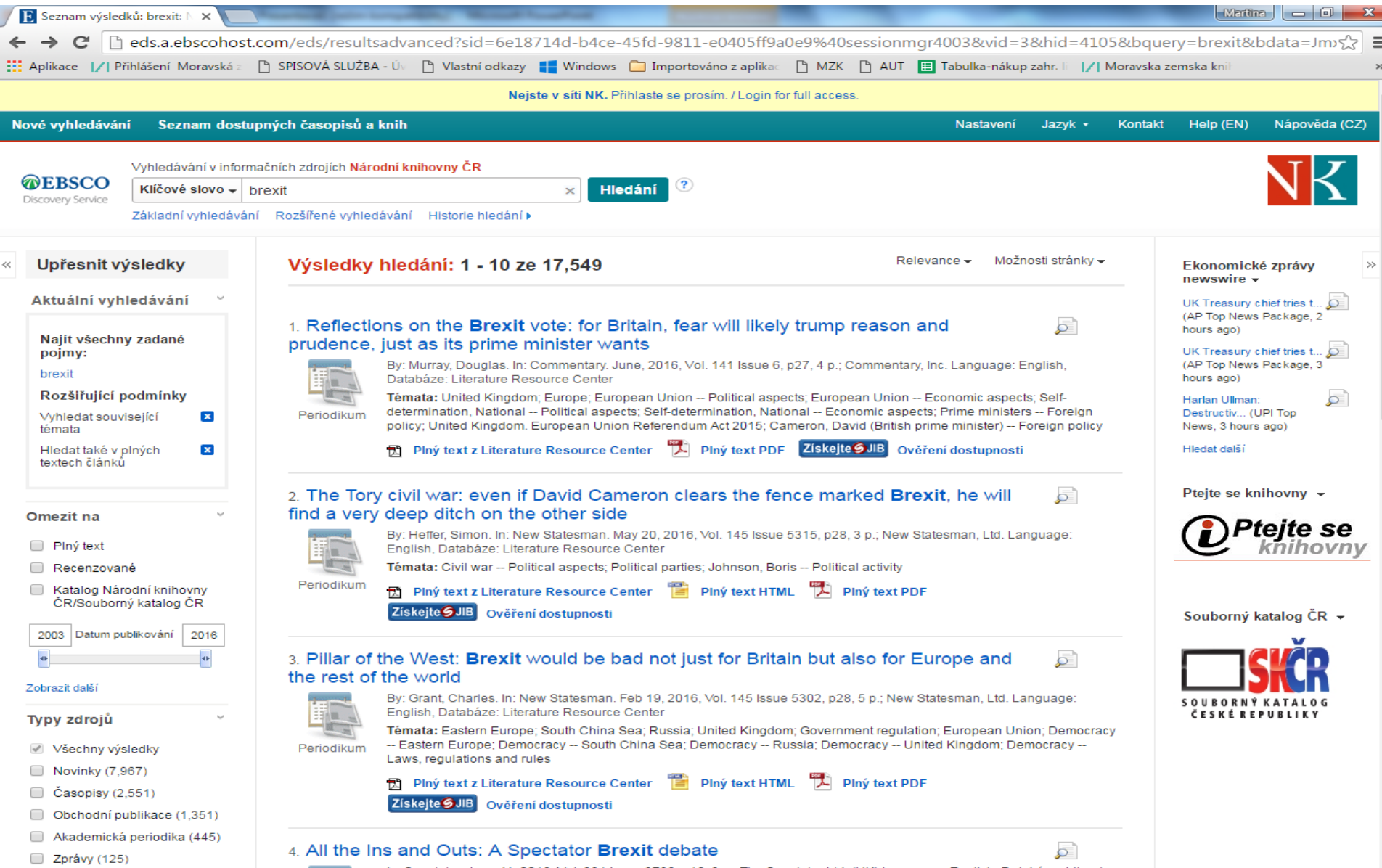